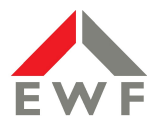

## **E.7 Inbetriebsetzungsprotokoll für Übergabestationen**

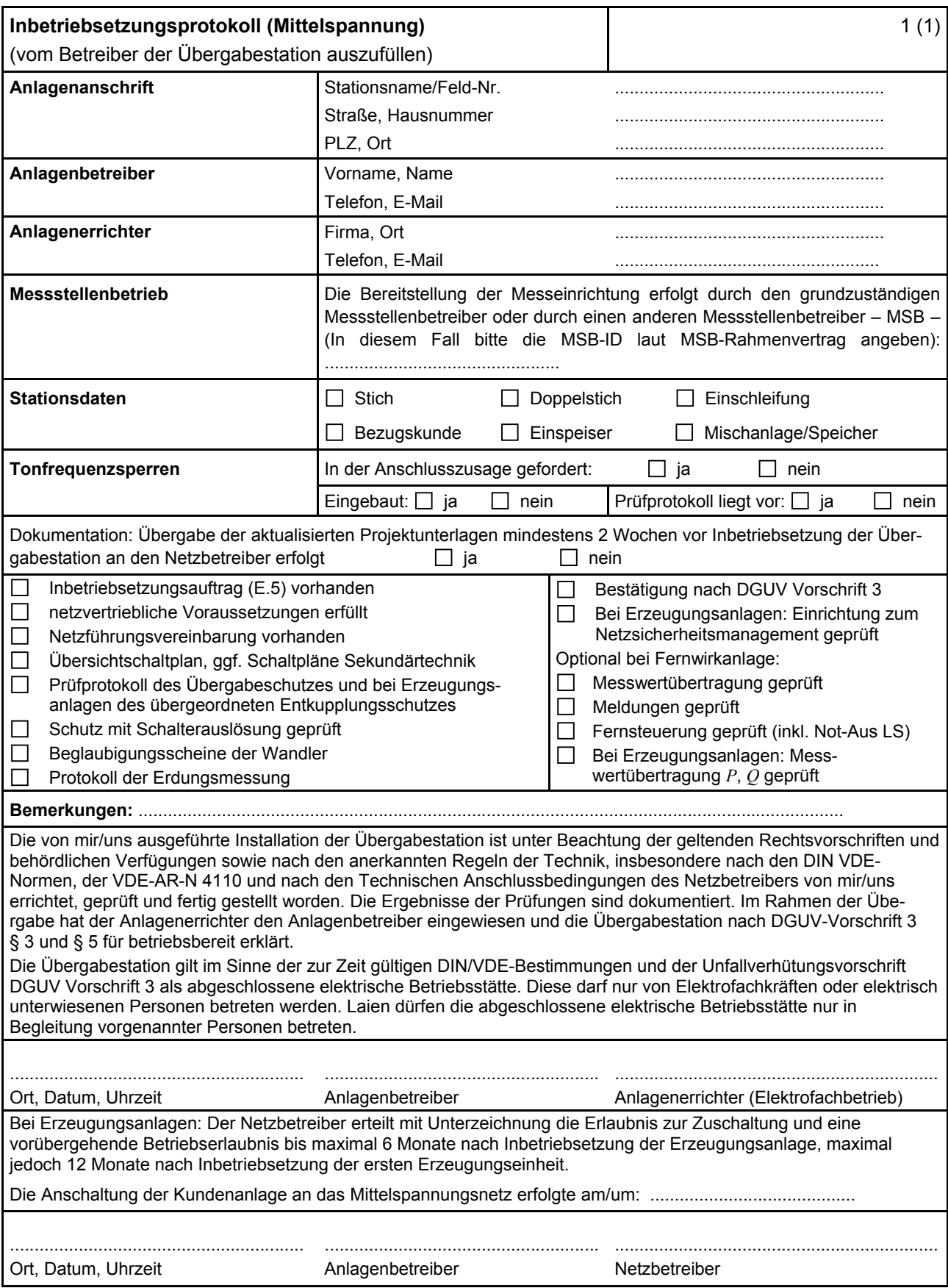